# **МІНІСТЕРСТВО ОСВІТИ І НАУКИ УКРАЇНИ ТАВРІЙСЬКИЙ ДЕРЖАВНИЙ АГРОТЕХНОЛОГІНИЙ НІВЕРСИТЕТ ФАКУЛЬТЕТ ІНЖЕНЕРІЇ ТА КОМП'ЮТЕРНИХ ТЕХНОЛОГІЙ**

Кафедра Комп'ютерних наук

# **МЕТОД ШТУЧНОГО БАЗИСУ**

Методичні вказівки до лабораторної роботи з дисципліни «**Дослідження операцій**» для здобувачів ступеня вищої освіти Бакалавр зі спеціальності 122 «Комп'ютерні науки та інформаційні технології»

> Мелітополь 2017

2

**Метод штучного базису**. Методичні вказівки до лабораторної роботи з дисципліни «Дослідження операцій» для здобувачів ступеня вищої освіти Бакалавр зі спеціальності 22 «Комп'ютерні науки та інформаційні технології» – Таврійський державний агротехнологічний університет, 2017 – 20 с.

Розробили: д.т.н., проф. Малкіна В.М., ст. викл. Зінов'єва О.Г.

Рецензент: к.т.н., доц. Щербіна В.М.

Розглянуто і схвалено на засіданні кафедри «\_\_\_\_\_» \_\_\_\_\_\_\_\_\_\_\_\_\_\_\_\_\_\_\_20\_\_\_р. Протокол № \_\_\_\_\_

Затверджено методичною комісією факультету ІКТ «\_\_\_\_\_» \_\_\_\_\_\_\_\_\_\_\_\_\_\_\_\_\_\_ 20\_\_\_р. Протокол № \_\_\_\_\_

# **3MICT**

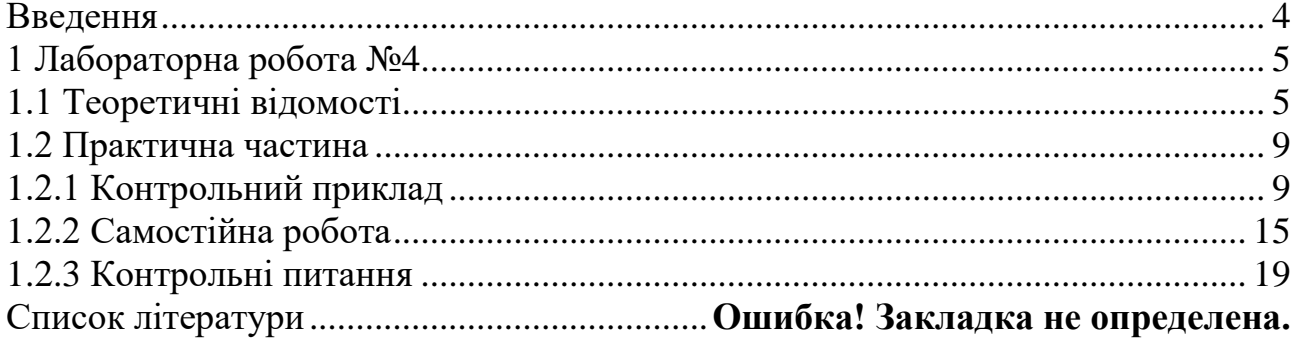

### **ВВЕДЕННЯ**

Дані методичні вказівки є керівництвом для проведення практичних занять за курсом "Дослідження операцій".

Метою методичних вказівок є закріплення студентами вивченого теоретичного матеріалу і придбання практичних навичок для розв'язання задач лінійного програмування методом штучного базису.

Методичні вказівки складені з урахуванням того, що студенти попередньо розібрали теоретичний матеріал і приклади, що наведено в конспекті лекцій.

У результаті студенти повинні навчитися будувати розширену задачу, знаходити опорний план розширеної задачі, складати симплекс-таблиці, визначати дозвільні стовпець і рядок, перевіряти опорний план задачі на оптимальність і вміти переходити до нового плану.

Практичне заняття містить основні теоретичні відомості, контрольний приклад, задачі для самостійної роботи, домашнє завдання і контрольні питання.

Дані методичні вказівки призначені для студентів факультетів економіки та обліку і аудита денної форми навчання.

### **ЛАБОРАТОРНА РОБОТА №4**

#### **Тема: Метод штучного базису**

**Ціль:** 1) Навчити будувати розширену задачу.

- 2) Навчити знаходити опорний план розширеної задачі.
- 3) Навчити складати симплекс-таблицю і визначати дозвільні стовпець і рядок.
- 4) Навчити перевіряти опорний план задачі на оптимальність.
- 5) Навчити переходити до нового плану задачі.

**Час:** 2 ч.

#### **1.1 Теоретичні відомості**

 Метод штучного базису використовується для визначення максимального значення цільової функції

$$
F = \sum_{j=1}^{n} c_j x_j \tag{1}
$$

при заданій системі обмежень

$$
\begin{cases}\n\sum_{j=1}^{n} a_{ij}x_j \le b_i & (i = \overline{1,k}), \\
\sum_{j=1}^{n} a_{ij}x_j \ge b_i & (i = \overline{k+1,m}), \\
x_j \ge 0 & (j = \overline{1,n}),\n\end{cases}
$$
\n(2)

де  $b_i \geq 0$   $(i = 1, m)$ , при умовах, що кількість базисних змінних менше кількості обмежень.

Розв'язання задачі лінійного програмування методом штучного базису включає наступні етапи:

1) Приведення ЗЛП (1) – (2) до канонічного виду.

Знайти максимум функції

$$
F = c_1 x_1 + c_2 x_2 + \dots + c_n x_n \tag{3}
$$

при умовах

$$
\begin{cases}\na_{11}x_1 + a_{12}x_2 + \dots + a_{1n}x_n + x_{n+1} = b_1, \\
\vdots \\
a_{k1}x_1 + a_{k2}x_2 + \dots + a_{kn}x_n + x_{n+k} = b_k, \\
a_{k+1,1}x_1 + a_{k+1,2}x_2 + \dots + a_{k+1,n}x_n - x_{n+k+1} = b_{k+1}, \\
\vdots \\
a_{m1}x_1 + a_{m2}x_2 + \dots + a_{mn}x_n - x_{n+m} = b_m, \\
x_j \ge 0 \quad (j = 1, n+m), \\
i = 1, m, m < n\n\end{cases} \tag{4}
$$

де  $b_i \ge 0$   $(i = 1, m)$ ,  $m < n$ .

Змінні  $x_{n+1},...x_{n+k}$  є базисними.

2) Складання розширеної задачі.

Обмеження  $k + 1, ..., m$  не містять базисні змінні, тому до них додають змінні  $x_{n+m+1},...,$   $x_{n+2m-k}$  $(x_i \geq 0, i = n + m + 1, n + 2m - k)$  ra перетворюють цільову функцію. Таким чином, розширена задача має вигляд: знайти максимум функції

$$
F^* = c_1 x_1 + c_2 x_2 + \dots + c_n x_n - M x_{n+m+1} - \dots - M x_{n+2m-k}
$$
 (5)

при умовах

$$
\begin{cases}\na_{11}x_1 + a_{12}x_2 + \dots + a_{1n}x_n + x_{n+1} = b_1, \\
\vdots \\
a_{k1}x_1 + a_{k2}x_2 + \dots + a_{kn}x_n + x_{n+k} = b_k, \\
a_{k+1,1}x_1 + a_{k+1,2}x_2 + \dots + a_{k+1,n}x_n - x_{n+k+1} + x_{n+m+1} = b_{k+1}, \\
\vdots \\
a_{m1}x_1 + a_{m2}x_2 + \dots + a_{mn}x_n - x_{n+m} + x_{n+2m-k} = b_m, \\
x_j \ge 0 \quad (j = 1, n + 2m - k)\n\end{cases}
$$
\n(6)

де *M* - деяке досить велике позитивне число.

Змінні  $x_{n+m+1}$ , ...,  $x_{n+2m-k}$  називаються штучними.

Базисними є змінні  $x_{n+1,...,}x_{n+k,}$   $x_{n+m+1},...,x_{n+2m-k}$ .

3) Заповнення першої симплекс-таблиці (таблиця 4.1) для розширеної задачі  $(5) - (6)$ .

Перша симплекс-таблиця заповнюється за алгоритмом звичайного симплекс-методу.

Визначаються 
$$
\Delta_j = \sum_{i=1}^{m} c_{\delta_i} a_{ij} - c_j = \Delta_j' + M \Delta_j'', (j = \overline{1, n + 2m - k})
$$
 і

 $\sum$ Ξ,  $=$ *m i*  $F_0 = \sum_{i=1}^{ } c_{\delta_i} b_i$  $\sum_{i=0}^{m}$   $c_{\delta_i}$  $b_i$  . У рядок  $\Delta_j$ <sup>'</sup> поміщають складові, що не містять  $M$ , а в рядок "

*j* поміщають коефіцієнти при *M*.

Опорний план задачі має витляд 
$$
X_0 = \left( \underbrace{0,...0}_{n} b_1...b_k \underbrace{0...0}_{m-k}, b_{k+1}...b_m \right).
$$

#### 4) Перерахування симплекс-таблиць за наступним алгоритмом.

1. Перевіряють наявність штучних змінних у базисі. Якщо не всі штучні змінні виключені з базису, то переходять до п.2. Якщо всі штучні змінні виключені з базису, то переходять до п.4.

2.Визначають наявність негативних  $\Delta_j^{''}(j = \overline{1, n + 2m-k})$ . Якщо існують  $\Delta_j^{''} < 0$ , то переходять до п.3. Якщо всі  $\Delta_j^{''} > 0$ , то переходять до п.7.

3. Перераховують таблицю за звичайним алгоритмом симплекс-методу і переходять до нового опорного плану. Переходять до п.1.

4. Визначають наявність негативних  $\Delta_j^{'}$   $(j = \overline{1, n+m})$ . Якщо існує  $\Delta \frac{j}{j} < 0$ , то переходять до п.5. Якщо всі  $\Delta \frac{j}{j} > 0$ , то переходять до п.6.

5. Якщо існує хоча б одне  $a_{ij} > 0$   $(i = 1, m)$ , то виконують перерахування таблиці і переходять до п.4. Якщо всі  $a_{ij} < 0$   $(i = 1, m)$ , то переходять до п.7.

6. Оптимальний план задачі (1) - (2) знайдено.

7. Задача (1) - (2) не має розв'язків.

|                                    |                   | базис                  | $b_i$                           | $c_{1}$                  | $\ldots$                        | $c_n$                  | $\boldsymbol{0}$        | $\ldots$                | $\boldsymbol{0}$            | $\boldsymbol{0}$         | $\ldots$                | $\boldsymbol{0}$ | $-M$                    | $\cdots$                                  | $-M$             |                  |
|------------------------------------|-------------------|------------------------|---------------------------------|--------------------------|---------------------------------|------------------------|-------------------------|-------------------------|-----------------------------|--------------------------|-------------------------|------------------|-------------------------|-------------------------------------------|------------------|------------------|
| $\overline{\mathbf{z}}$            | $c_{\tilde{o_i}}$ | $x_{\tilde{o_i}}$      |                                 | $x_1$                    | $\bullet\bullet\bullet$         | $x_n$                  | $x_{n+1}$               | $\cdots$                | $x_{n+k}$                   | $\boldsymbol{x}_{n+k+1}$ | $\cdots$                | $x_{n+m}$        | $x_{n+m+1}$             | $\bullet\bullet\bullet$                   | $x_{n+2m-k}$     | $\theta$         |
| $\mathbf{1}$                       | $\boldsymbol{0}$  | $\boldsymbol{x}_{n+1}$ | $b_1$                           | $a_{11}$                 | $\cdots$                        | $a_{1n}$               | $\mathbf{1}$            | $\bullet\bullet\bullet$ | $\mathbf{0}$                | $\boldsymbol{0}$         | $\bullet\bullet\bullet$ | $\mathbf{0}$     | $\boldsymbol{0}$        | $\bullet\bullet\bullet$                   | $\boldsymbol{0}$ | $\theta_1$       |
| $\vdots$                           | $\vdots$          | $\vdots$               | $\vdots$                        | $\vdots$                 | $\bullet$<br>$\ddot{\cdot}$     | $\vdots$               | $\vdots$                | $\vdots$                | $\bullet$<br>$\ddot{\cdot}$ | $\vdots$                 | ٠<br>$\ddot{\cdot}$     | $\vdots$         | $\vdots$                | $\bullet$<br>$\overset{\bullet}{\bullet}$ | $\vdots$         | $\vdots$         |
| $\boldsymbol{k}$                   | $\boldsymbol{0}$  | $x_{n+k}$              | $b_k$                           | $a_{k1}$                 | $\cdots$                        | $a_{kn}$               | $\boldsymbol{0}$        | $\bullet\bullet\bullet$ | $\mathbf{1}$                | $\boldsymbol{0}$         | $\ldots$                | $\overline{0}$   | $\boldsymbol{0}$        | $\ldots$                                  | $\boldsymbol{0}$ | $\theta_k$       |
| $k+1$                              | $-M$              | $x_{n+m+1}$            | $b_{k+1}$                       | $a_{k+1,1}$              | $\cdots$                        | $a_{k+1,n}$            | $\boldsymbol{0}$        | $\ldots$                | $\boldsymbol{0}$            | $-1$                     | $\bullet\bullet\bullet$ | $\boldsymbol{0}$ | $\mathbf{1}$            | $\bullet\bullet\bullet$                   | $\boldsymbol{0}$ | $ \theta_{k+1} $ |
| $\vdots$                           | $\vdots$          | $\vdots$               | $\vdots$                        | $\vdots$                 | $\vdots$                        | $\vdots$               | $\vdots$                | $\vdots$                | $\vdots$                    | $\vdots$                 | $\ddot{\cdot}$          | $\vdots$         | $\vdots$                | $\vdots$                                  | $\vdots$         | $\vdots$         |
| m                                  | $-M$              | $x_{n+2m-k}$           | $b_m$                           | $a_{m1}$                 | $\ldots$                        | $a_{mn}$               | $\boldsymbol{0}$        | $\bullet\bullet\bullet$ | $\boldsymbol{0}$            | $\boldsymbol{0}$         | $\bullet\bullet\bullet$ | $-1$             | $\boldsymbol{0}$        | $\bullet\bullet\bullet$                   | $\mathbf{1}$     | $\theta_m$       |
|                                    | $\Delta_j$        |                        | $F_0$                           | $\sqrt{ }$<br>$\Delta_1$ | $\bullet\bullet\bullet$         | $\prime$<br>$\Delta_n$ | $\boldsymbol{0}$        | $\ldots$                | $\mathbf{0}$                | $\boldsymbol{0}$         | $\ldots$                | $\mathbf{0}$     | $\boldsymbol{0}$        | $\bullet\bullet\bullet$                   | $\boldsymbol{0}$ |                  |
| $\pmb{\prime\prime}$<br>$\Delta_j$ |                   |                        | $^{\prime\prime}$<br>$\Delta_1$ | $\bullet\bullet\bullet$  | $^{\prime\prime}$<br>$\Delta_n$ | $\boldsymbol{0}$       | $\bullet\bullet\bullet$ | $\boldsymbol{0}$        | $\mathbf{1}$                | $\bullet\bullet\bullet$  | $\mathbf{1}$            | $\boldsymbol{0}$ | $\bullet\bullet\bullet$ | $\boldsymbol{0}$                          |                  |                  |

**Таблица 4.1**- Симплекс-таблица

 $\overline{2}$ 

 $\infty$ 

#### **1.2 Практична частина**

#### 1.2.1 Контрольний приклад

#### **Задача 1.**

Сільськогосподарське підприємство вирощує три види культур – озиму пшеницю, ячмінь і ярицю. Витрати трудових і матеріально-грошових ресурсів на обробку 1 га кожного виду культур наведені в таблиці 4.2. У таблиці 4.2 також зазначені врожайність і прибуток, що був отриманий при вирощуванні культур.

|                                   |         | Види культур |       |
|-----------------------------------|---------|--------------|-------|
| Показники                         | Озима   | Ячмінь       | Яриця |
|                                   | пшениця |              |       |
| Трудові ресурси, люд/год          | 15      | 20           |       |
| Матеріально-грошові ресурси, грн. | 50      | 40           | 20    |
| Врожайність, ц/га                 | 30      | 40           |       |
| Прибуток, грн/га                  | 30      | 40           | 50    |

**Таблиця 1.2** – Витрати ресурсів, врожайність і прибуток з 1 га

У сільськогосподарському підприємстві мається 1000 га ріллі і 15000 люд/годин трудових ресурсів. Визначити, який обсяг культур треба вирощувати, щоб кількість отриманого зерна була максимальною. Розрахувати необхідну кількість матеріально-грошових витрат, при замовленні на зерно в 2000 т.

#### **Розв'язання.**

Припустимо, що в сільськогосподарському підприємстві  $x_1$ га відводиться під вирощування озимої пшениці,  $x_2\,$  га – під вирощування ячменю і 3 *x* га – під вирощування яриці. Позначимо через 4 *<sup>x</sup>* - загальну кількість матеріально-грошових витрат.

Таким чином, маємо наступну математичну задачу: серед усіх розв'язків системи обмежень

$$
\begin{cases}\nx_1 + x_2 + x_3 \le 1000, \\
15x_1 + 20x_2 + 10x_3 \le 15000, \\
30x_1 + 40x_2 + 20x_3 \ge 20000, \\
50x_1 + 40x_2 + 20x_3 - x_4 = 0, \\
x_j \ge 0 \quad (j = \overline{1,4})\n\end{cases}
$$

знайти такий, при якому цільова функція  $F = 30 x_1 + 40 x_2 + 20 x_3$  приймає максимальне значення.

1) Приводимо задачу до канонічного виду.

3найти максимум функції —  $F = 30 x_1 + 40 x_2 + 20 x_3$  — при умовах

$$
\begin{cases}\nx_1 + x_2 + x_3 + x_5 = 1000, \\
15x_1 + 20x_2 + 10x_3 + x_6 = 15000, \\
30x_1 + 40x_2 + 20x_3 - x_7 = 20000, \\
50x_1 + 40x_2 + 20x_3 - x_4 = 0, \\
x_j \ge 0 \left( j = \overline{1,7} \right)\n\end{cases}
$$

2) Будуємо розширену задачу.

У системі тільки дві базисні змінні ( 5 *x* і 6 *x* ). Тому до лівих частин третього і четвертого рівнянь системи обмежень задачі додамо змінні  $x_8$  і  $x_9$ відповідно  $(x_8, x_9 \geq 0)$  .

Розширена задача має вигляд: знайти максимум функції

$$
F^* = 30x_1 + 40x_2 + 20x_3 - Mx_8 - Mx_9
$$

при умовах

$$
\begin{cases}\nx_1 + x_2 + x_3 + x_5 = 1000, \\
15x_1 + 20x_2 + 10x_3 + x_6 = 15000, \\
30x_1 + 40x_2 + 20x_3 - x_7 + x_8 = 20000, \\
50x_1 + 40x_2 + 20x_3 - x_4 + x_9 = 0, \\
x_j \ge 0 \left( j = \overline{1,9} \right)\n\end{cases}
$$

Опорний план розширеної задачі  $X_0 = (0;0;0;0;1000;15000;0;$  $20000;0$ .

3) Складаємо симплекс-таблиці.

|                |                   | базис             |                | 30             | 40    | 50        | $\theta$       | $\overline{0}$   | $\theta$       | $\overline{0}$ | $-M -M$        |                |                |
|----------------|-------------------|-------------------|----------------|----------------|-------|-----------|----------------|------------------|----------------|----------------|----------------|----------------|----------------|
| ī              | $c_{\tilde{6}_i}$ | $x_{\tilde{o}_i}$ | $b_i$          | $x_1$          | $x_2$ | $x_3$     | $x_4$          | $x_5$            | $x_6$          | $x_7$          | $x_8$          | $x_{\rm Q}$    | $\theta$       |
| 1              | $\overline{0}$    | $x_{5}$           | 1000           |                |       |           | $\overline{0}$ | 1                | $\overline{0}$ | $\overline{0}$ | $\overline{0}$ | $\theta$       | 1000           |
| $\overline{2}$ | $\overline{0}$    | $x_6$             | 15000          | $15 \parallel$ | 20    | <b>10</b> | $\theta$       | $\overline{0}$   | 1              | $\overline{0}$ | $\overline{0}$ | $\theta$       | 750            |
| 3              | $-M$              | $x_8$             | 20000          | 30             | 40    | 20        | $\overline{0}$ | $\overline{0}$   | $\overline{0}$ | $-1$           |                | $\overline{0}$ | 500            |
| $\overline{4}$ | $-M$              | $x_{9}$           | $\overline{0}$ | 50             | 40    | 20        | $-1$           | $\overline{0}$   | $\overline{0}$ | $\overline{0}$ | $\Omega$       |                | $\overline{0}$ |
|                |                   |                   |                | $-30$          | $-40$ | $-50$     | $\overline{0}$ | $\boldsymbol{0}$ | $\overline{0}$ | $\overline{0}$ | $\overline{0}$ | $\overline{0}$ |                |
|                |                   |                   |                | $-80$          | $-80$ | $-40$     |                | $\overline{0}$   | $\overline{0}$ |                | $\theta$       | $\overline{0}$ |                |

**Таблиця 4.3** – Перша симплекс-таблиця

**Таблиця 4.4** – Друга симплекс-таблиця

|                |                   | $6a$ <sub>3</sub> $n$ c | <u>.</u>         | 30      | 40               | 50             | $\theta$ | $\overline{0}$   | $\overline{0}$ | $\overline{0}$ | $-M$           |          |
|----------------|-------------------|-------------------------|------------------|---------|------------------|----------------|----------|------------------|----------------|----------------|----------------|----------|
| i              | $c_{\tilde{o_i}}$ | $x_{\tilde{o}_i}$       | $b_i$            | $x_1$   | $x_2$            | $x_3$          | $x_4$    | $x_{5}$          | $x_6$          | $x_7$          | $x_8$          | $\theta$ |
| 1              | $\overline{0}$    | $x_{5}$                 | 1000             | $-0,25$ | $\boldsymbol{0}$ | 0,5            | 0,025    | $\mathbf{1}$     | $\overline{0}$ | $\overline{0}$ | $\overline{0}$ | 40000    |
| $\overline{2}$ | $\theta$          | $x_6$                   | 15000            | $-10$   | $\theta$         | $\overline{0}$ | 0,5      | $\boldsymbol{0}$ |                | $\theta$       | $\overline{0}$ | 30000    |
| 3              | $-M$              | $x_8$                   | 20000            | $-20$   | $\overline{0}$   | $\overline{0}$ |          | $\overline{0}$   | $\overline{0}$ | $-1$           | 1              | 20000    |
| $\overline{4}$ | 40                | $x_2$                   | $\boldsymbol{0}$ | 1,25    | $\mathbf{1}$     | 0,5            | $-0,025$ | $\theta$         | $\overline{0}$ | $\overline{0}$ | $\overline{0}$ |          |
|                |                   |                         | $\overline{0}$   | 20      | $\overline{0}$   | $-30$          | $-1$     | $\overline{0}$   | $\overline{0}$ | 0              | $\overline{0}$ |          |
|                |                   |                         | $-20000$         | 20      | $\boldsymbol{0}$ | $\overline{0}$ | $-1$     | $\overline{0}$   | $\overline{0}$ |                | $\overline{0}$ |          |

**Таблиця 4.5** – Третя симплекс-таблиця

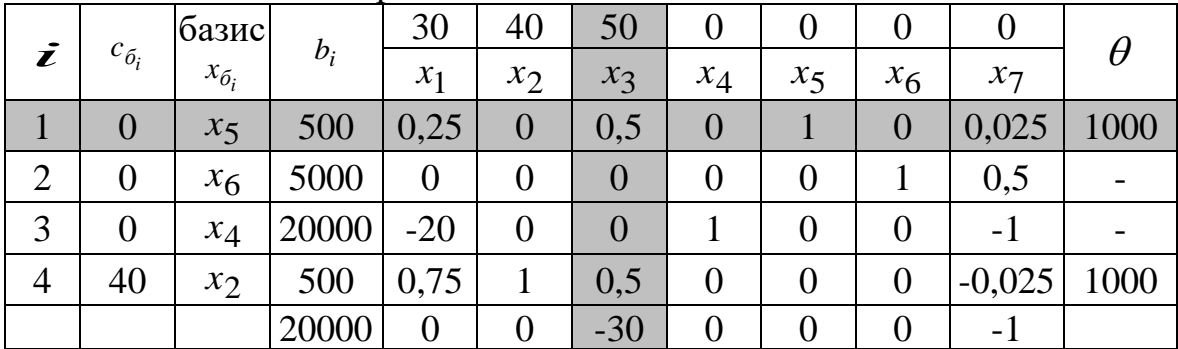

## **Таблиця 4.6** – Четверта симплекс-таблиця

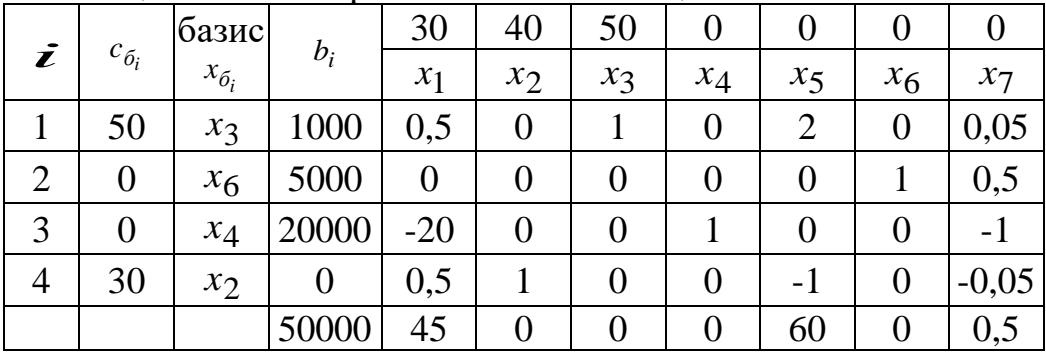

Отриманий план  $X_3 = (0, 0, 1000, 20000, 0, 5000)$  є оптимальним. Максимальний прибуток буде отримано при даному плані і складатиме  $F(X_3)$  = 50·1000 + 30·0 = 50000 (грн.).

**Відповідь:** При даному плані максимальний прибуток, що дорівнює 50000 грн, досягається при вирощуванні 1000 га яриці. Загальна кількість матеріально-грошових витрат складає 20000 грн. Земельні ресурси використовуються цілком і залишаються невикористаними 5000 люд/годин трудових ресурсів. Зерна понад заплановане вироблено не було.

#### **Задача 2.**

Раціон великої рогатої худоби містить харчові добавки А, В, С. У добу кожна тварина повинна з'їдати не менш 200 г добавки виду А, 150 г добавки виду В и 100 г добавки виду С. Однак у чистому вигляді зазначені продукти не виробляються. Вони містяться в концентратах К-1, К-2, К-3. Вміст харчових добавок в одному кілограмі концентрату (у г) наведено в таблиці 4.7.

|         |     | Види концентратів |     |
|---------|-----|-------------------|-----|
| Добавки | К-1 |                   | К-3 |
|         |     |                   |     |
|         |     |                   |     |
|         |     |                   |     |
|         |     |                   |     |
|         |     |                   |     |

**Таблиця 4.7** - Вміст добавок в одному кілограмі концентрату (у г).

Скласти денний раціон, що забезпечує одержання необхідної кількості харчових добавок при мінімальних грошових витратах, якщо ціна 1 кг концентрату К-1 складає 5 грн., концентрату К-2 – 4 грн. і концентрату К-3 – 10 грн.

#### **Розв'язання.**

Припустимо, що для забезпечення раціональної годівлі худоби щодня необхідно  $x_1$  кг концентрату K-1,  $x_2$  кг концентрату K-2 і  $x_3$  кг концентрату К-3.

Таким чином, маємо наступну математичну задачу: серед усіх розв'язків системи обмежень

$$
\begin{cases}\n15x_1 + 10x_2 + 10x_3 \ge 200, \\
10x_1 + 17x_2 + 5x_3 \ge 150, \\
14x_2 + 10x_3 \ge 100, \\
x_j \ge 0 \ (j = \overline{1,3}),\n\end{cases}
$$

знайти такий, при якому цільова функція  $F = 5x_1 + 4x_2 + 10x_3$  досягає свого мінімального значення.

1) Приводимо задачу до канонічного виду.

Знайти максимум функції  $F' \!=\! -5x_1 - 4x_2 - 10x_3$  при умовах

$$
\begin{cases}\n15x_1 + 10x_2 + 10x_3 - x_4 = 200, \\
10x_1 + 17x_2 + 5x_3 - x_5 = 150, \\
14x_2 + 10x_3 - x_6 = 100, \\
x_j \ge 0 \ (j = \overline{1, 6}).\n\end{cases}
$$

2) Будуємо розширену задачу.

До лівих частин рівнянь системи обмежень задачі додамо змінні  $\,x_7\,$  ,  $\,x_8$ і  $x_9$  відповідно  $(x_7, x_8, x_9 \ge 0)$ .

Розширена задача має вигляд: знайти максимум функції

$$
F^* = -5x_1 - 4x_2 - 10x_3 - Mx_7 - Mx_8 - Mx_9
$$

при умовах

$$
\begin{cases}\n15x_1 + 10x_2 + 10x_3 - x_4 + x_7 = 200, \\
10x_1 + 17x_2 + 5x_3 - x_5 + x_8 = 150, \\
14x_2 + 10x_3 - x_6 + x_9 = 100, \\
x_j \ge 0 \ (j = \overline{1,9}).\n\end{cases}
$$

Опорний план розширеної задачі  $X_0 = (0;0;0;0;0;0;200;150;100)$ .

3) Складаємо симплекс-таблиці.

|                |                   | базис             |       | -5              | -4    | $-10$ | $\boldsymbol{0}$ | $\overline{0}$   | 0              | $\bm{M}$<br>$\qquad \qquad -$ | $-M$           | $-M$             |          |
|----------------|-------------------|-------------------|-------|-----------------|-------|-------|------------------|------------------|----------------|-------------------------------|----------------|------------------|----------|
| ī              | $c_{\tilde{o_i}}$ | $x_{\tilde{o}_i}$ | $b_i$ | $\mathcal{X}_1$ | $x_2$ | $x_3$ | $x_4$            | $x_5$            | $x_6$          | $x_7$                         | $x_8$          | $x_{9}$          | $\theta$ |
|                | $x_{7}$           | $\boldsymbol{M}$  | 200   | 15              | 10    | 10    | $-1$             | $\boldsymbol{0}$ | $\overline{0}$ |                               | $\overline{0}$ | $\boldsymbol{0}$ | 20       |
| $\overline{2}$ | $x_8$             | $\overline{M}$    | 150   | 10              | 17    | 5     | $\overline{0}$   | - 1              | 0              | $\boldsymbol{0}$              |                | $\overline{0}$   | 8,82     |
| 3              | $x_{9}$           | $-M$              | 100   | $\overline{0}$  | 14    | 10    | $\overline{0}$   | $\overline{0}$   | - 1            | $\overline{0}$                | $\overline{0}$ |                  | 7,14     |
|                |                   |                   |       |                 | 4     | 10    | $\overline{0}$   | $\overline{0}$   | 0              | $\overline{0}$                | $\theta$       | $\overline{0}$   |          |
|                |                   |                   |       | $-25$           |       | $-25$ |                  |                  |                | $\overline{0}$                |                | $\overline{0}$   |          |

**Таблиця 4.8** – Перша симплекс-таблиця

**Таблиця 4.9** – Друга симплекс-таблиця

|                |                   | базис             |        | $\overline{\phantom{a}}$<br>$-5$ | $-4$             | $-10$   | $\theta$         | $\overline{0}$   | $\bf{0}$ | $-M$           | $-M$             |          |
|----------------|-------------------|-------------------|--------|----------------------------------|------------------|---------|------------------|------------------|----------|----------------|------------------|----------|
|                | $c_{\tilde{o}_i}$ | $x_{\tilde{o}_i}$ | $b_i$  | $x_1$                            | $x_2$            | $x_3$   | $x_4$            | $x_5$            | $x_6$    | $x_7$          | $x_8$            | $\theta$ |
|                | $x_7$             | $-M$              | 128,57 | 15                               | $\boldsymbol{0}$ | 2,86    | $-1$             | $\boldsymbol{0}$ | 0,71     |                | $\boldsymbol{0}$ | 8,57     |
| $\overline{2}$ | $x_8$             | $-M$              | 28,57  | 10                               | $\overline{0}$   | $-7,14$ | $\overline{0}$   | $-1$             | 1,21     | $\overline{0}$ |                  | 2,86     |
| 3              | $x_2$             | -4                | 7,14   | $\boldsymbol{0}$                 |                  | 0,71    | $\boldsymbol{0}$ | $\boldsymbol{0}$ | $-0,07$  | $\overline{0}$ | $\boldsymbol{0}$ |          |
|                |                   |                   |        | 5                                | $\boldsymbol{0}$ | 7,16    | $\overline{0}$   | $\overline{0}$   | 0,28     | $\overline{0}$ | $\overline{0}$   |          |
|                |                   |                   |        | $-25$                            | $\boldsymbol{0}$ | 4,28    |                  |                  | $-1,92$  | $\overline{0}$ | $\boldsymbol{0}$ |          |

**Таблиця 4.10** – Третя симплекс-таблиця

|                         |                   | базис             |       | $-5$           | -4             | $-10$    | $\theta$         | $\overline{0}$ | $\theta$ | $-M$             |          |
|-------------------------|-------------------|-------------------|-------|----------------|----------------|----------|------------------|----------------|----------|------------------|----------|
| $\overline{\mathbf{z}}$ | $c_{\tilde{o}_i}$ | $x_{\tilde{o_i}}$ | $b_i$ | $x_1$          | $x_2$          | $x_3$    | $x_4$            | $x_5$          | $x_6$    | $x_7$            | $\theta$ |
|                         | $x_7$             | $-M$              | 85,72 | $\theta$       | $\overline{0}$ | 13,57    | $-1$             | 1,5            | $-1,11$  |                  | 6,32     |
| 2                       | $x_1$             | $-5$              | 2,86  |                | $\theta$       | $-0,71$  | $\boldsymbol{0}$ | $-0,1$         | 0,12     | $\boldsymbol{0}$ |          |
| 3                       | $x_2$             | $-4$              | 7,14  | $\overline{0}$ |                | 0,71     | $\theta$         | $\overline{0}$ | $-0.07$  | $\boldsymbol{0}$ | 10,06    |
|                         |                   |                   |       | $\overline{0}$ | $\theta$       | 10,71    | $\theta$         | 0,5            | $-0,32$  | $\overline{0}$   |          |
|                         |                   |                   |       | 0              | $\overline{0}$ | $-13,57$ |                  | $-1,5$         |          | $\overline{0}$   |          |

**Таблиця 4.11** – Четверта симплекс-таблиця

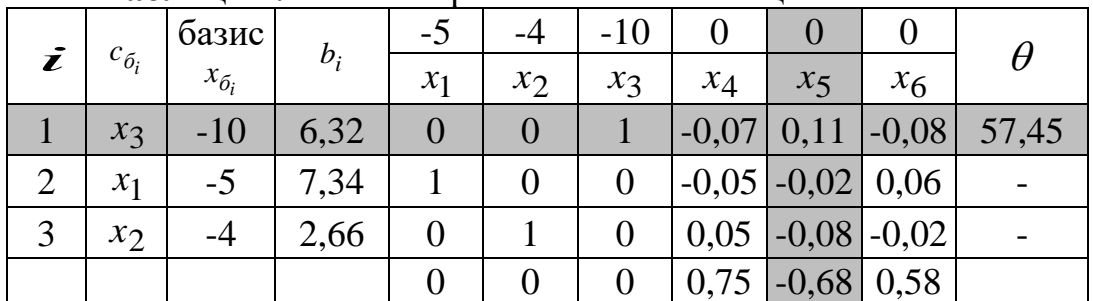

|   |                   | базис             |          | - ג           | -4    | $-10$ | 0       |       |         |
|---|-------------------|-------------------|----------|---------------|-------|-------|---------|-------|---------|
| ī | $c_{\tilde{o_i}}$ | $x_{\tilde{o}_i}$ | $b_i$    | $x_1$         | $x_2$ | $x_3$ | $x_4$   | $x_5$ | $x_6$   |
|   | $x_{5}$           | $\overline{0}$    | 57,45    | 0             | 0     | 9,09  | $-0,64$ |       | $-0,73$ |
| 2 | $x_1$             | $-5$              | 8,49     |               |       | 0,18  | $-0,06$ |       | 0,05    |
| 3 | $x_2$             | -4                | 7,26     |               |       | 0,73  |         |       | $-0,07$ |
|   |                   |                   | $-71,49$ | $\mathcal{O}$ |       | 6,18  | 0,3     |       | 0,03    |

**Таблиця 4.12** – П'ята симплекс-таблиця

Отриманий план  $X_4 = (8,49; 7,26; 0; 0; 57,45; 0)$  є оптимальним. Відповідно витрати при даному плані будуть мінімальними і складатимуть  $F'(X_4) = -F(X_4) = -(-5.8,49 - 4.7,26) = -(-71,49) =$ 71,49 (грн.).

**Відповідь:** Для одержання необхідної кількості добавок у раціоні великої рогатої худоби, необхідно придбати 8,49 кг концентрату К-1 і 7,26 кг концентрату К-2. При цьому необхідно витратити 71,49 грн. Споживання добавки В поверх норми складає 57,45 р.

#### 1.2.2 Самостійна робота

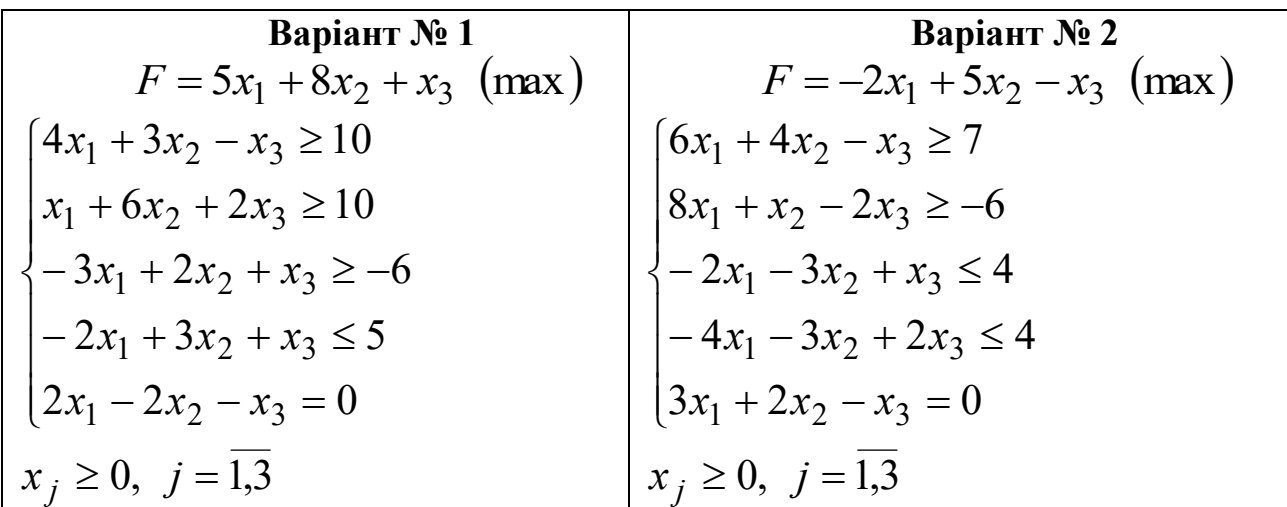

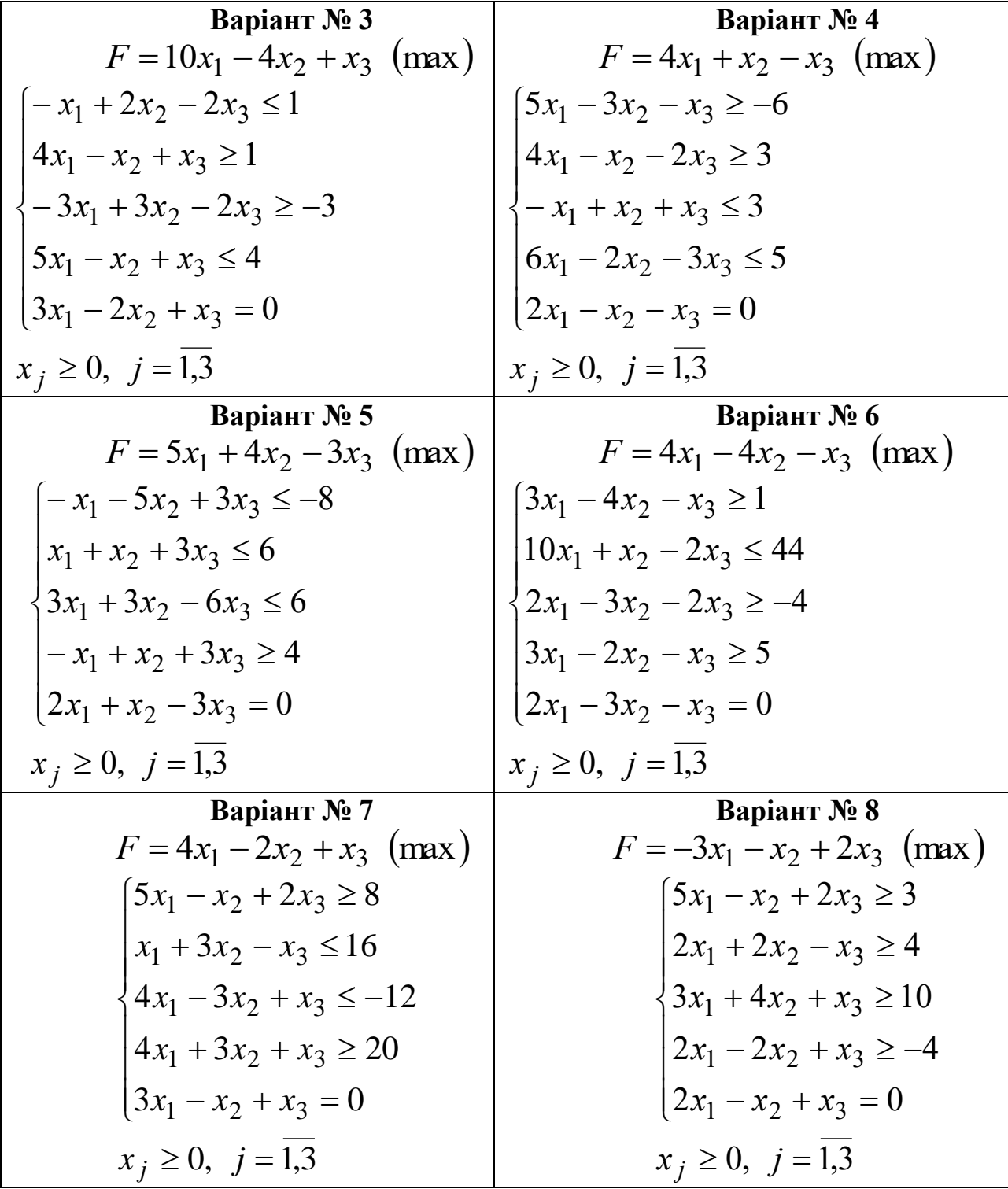

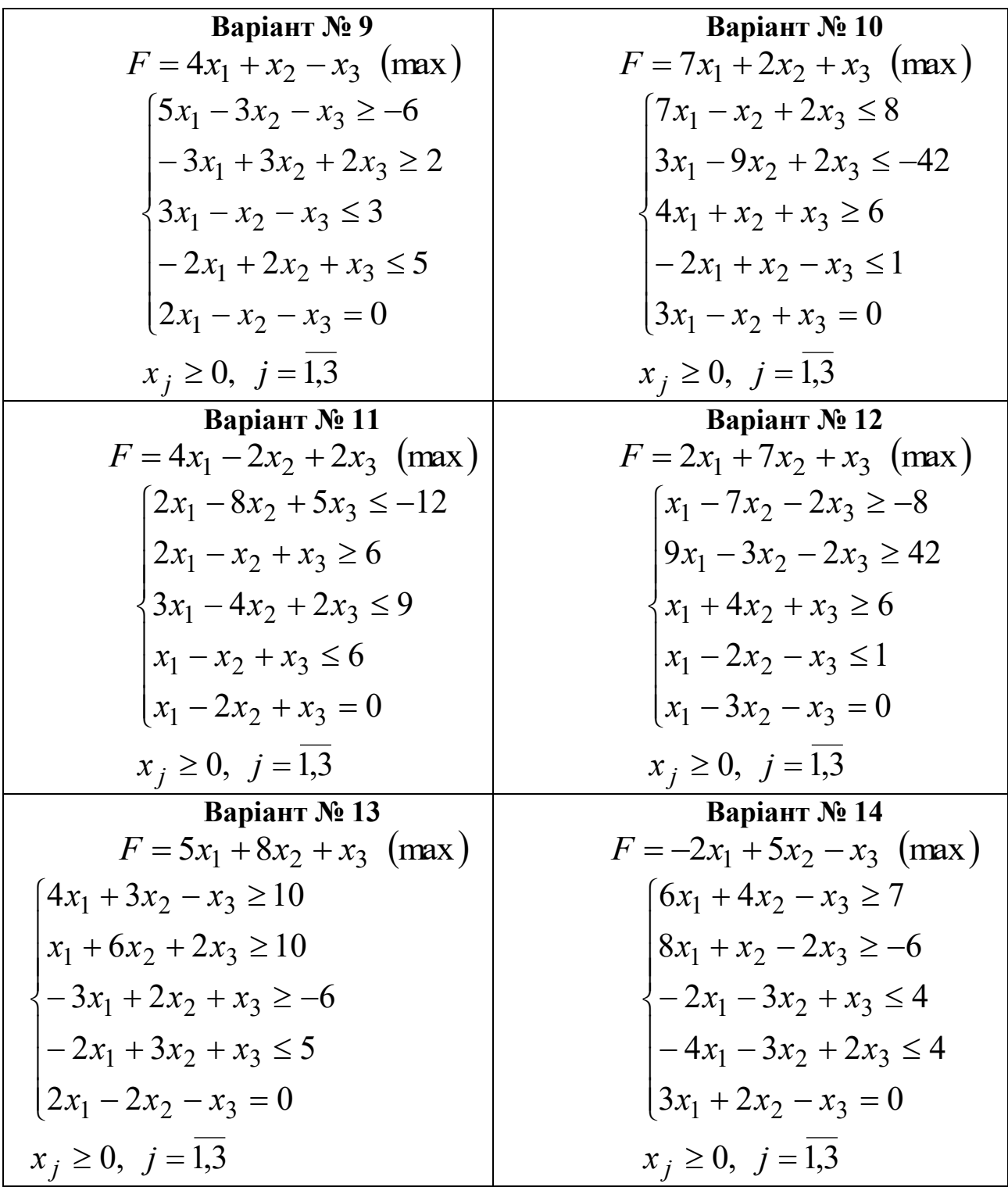

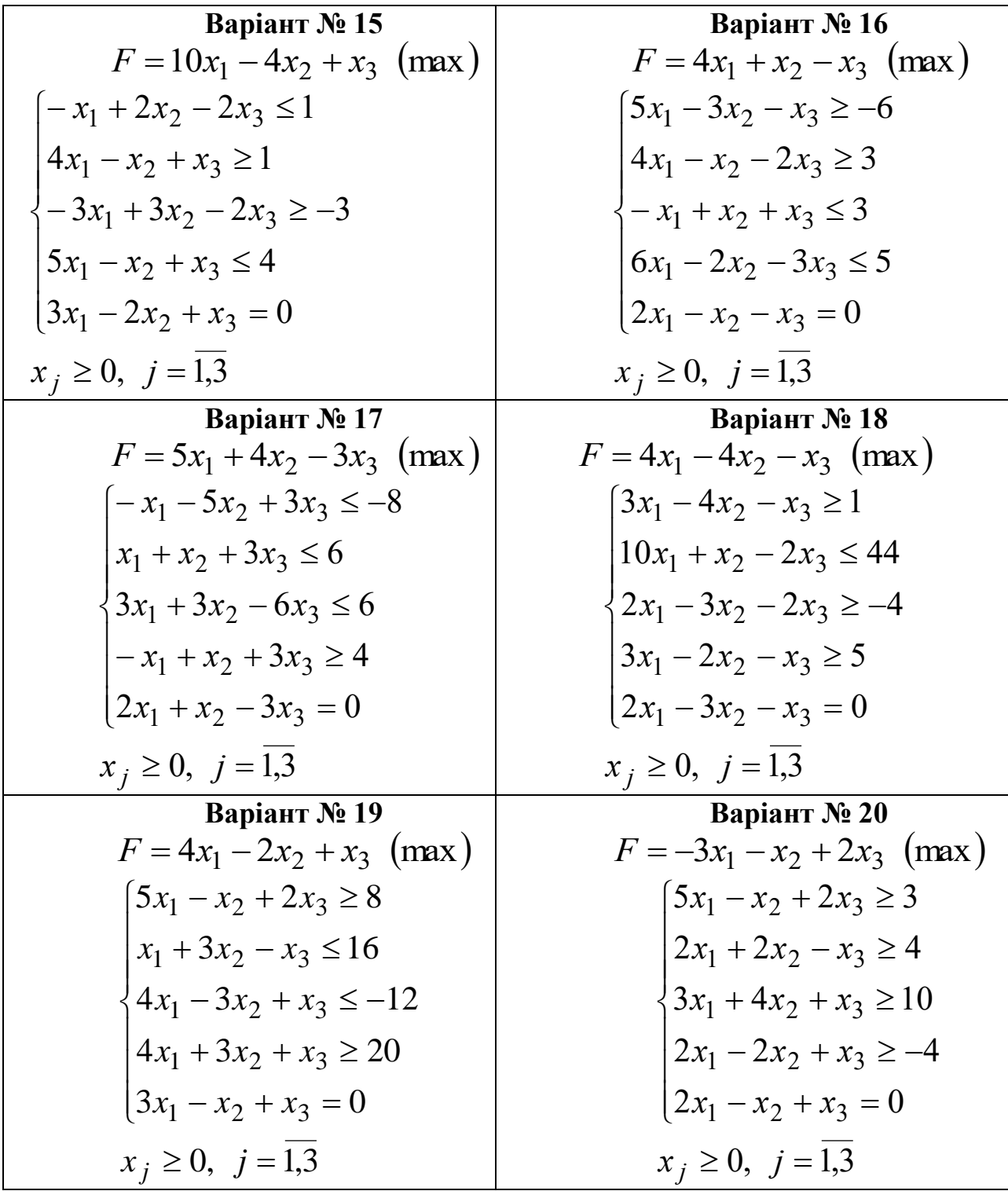

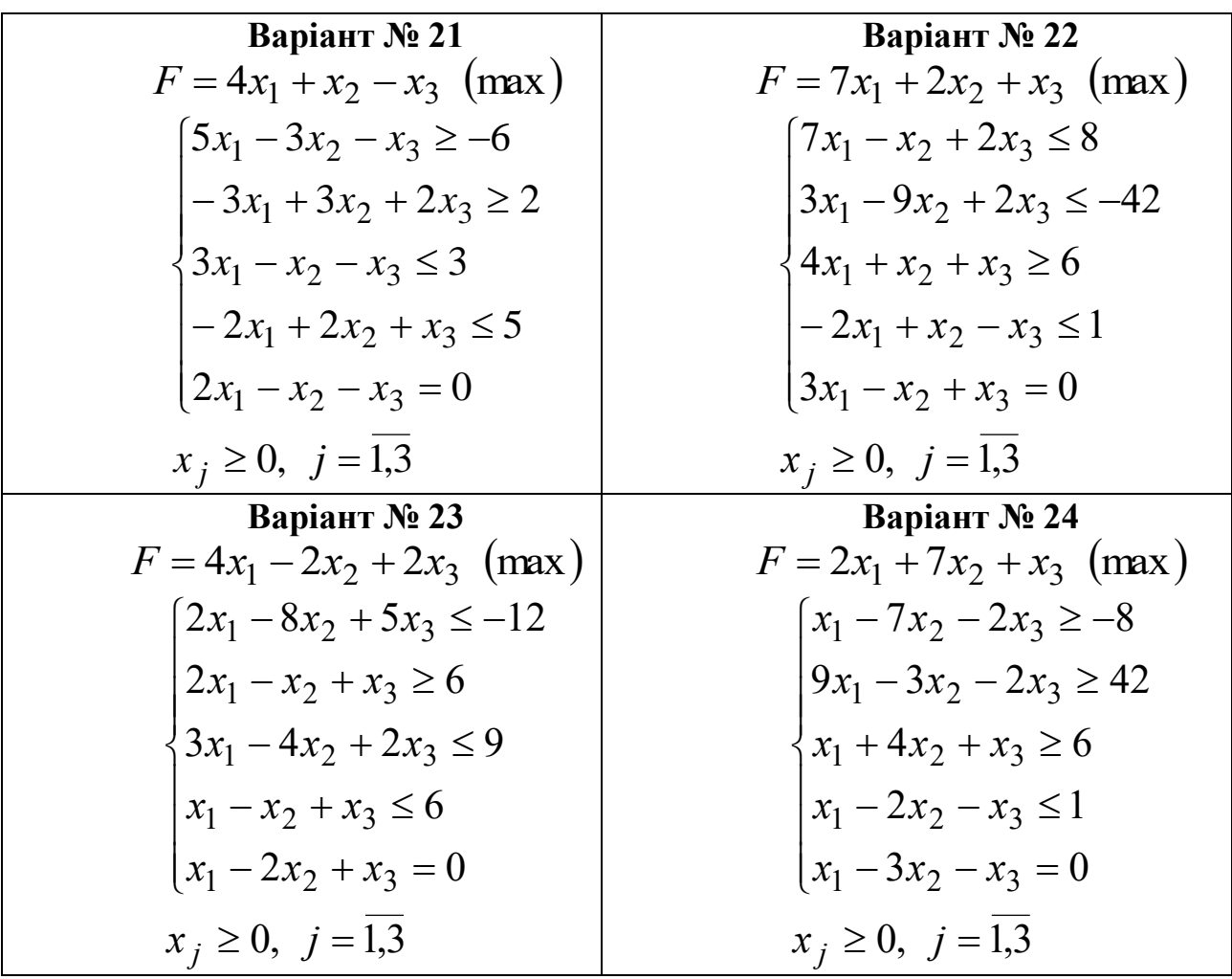

#### 1.2.4 Контрольні питання

- 1) У чому полягає ідея методу штучного базису?
- 2) Як формулюється розширена задача?
- 3) Які змінні називаються штучними?
- 4) Що таке штучний базис?
- 5) За яким правилом заповнюється перша симплекс-таблиця при використанні методу штучного базису?
- 6) Сформулюйте загальний алгоритм М-методу.
- 7) Як визначаються дозвільні стовпець і рядок у симплекс-таблицях?
- 8) У якому випадку задача не має розв'язку?
- 9) Як встановити, що отриманий план задачі є оптимальним?

### **СПИСОК ЛІТЕРАТУРИ**

- 1. Акулич И.Л. Математическое программирование в примерах и задачах: Учеб. пособие для студентов эконом. спец. Вузов/И.Л. Акулич.- М.: Высш. шк., 1986.- 319 с.
- 2. Боровик О.В. Дослідження операцій в економіці (Текст): навч. посібник: Рекомендовано МОН України/О.В. Боровик, Л.В. Боровик.- К.:Центр учбової літератури,2007
- 3. Экономико-математические методы и прикладные модели: Учеб. пособие для вузов/ В.В. Федосеев, А.Н. Гармаш, Д.М. Дайитбегов и др.; Под ред. В.В. Федосеева. — М.: ЮНИТИ, 1999. - 391 с.
- 4. Івченко І.Ю. Математичне програмування: Навчальний посібник/І.Ю. Івченко. – К.: Центр учбової літератури,2007 – 232 с.
- 5. Алесинская Т.В. Учебное пособие по решению задач по курсу "Экономико-математические методы и модели"/Т.В. Алесинская, В.Д. Сербин, А.В. Катаев. Таганрог: Изд-во ТРТУ, 2002, 153 с.